## Zastosowania interpolacji - skalowanie i obroty obrazów rastrowych

 $\mbox{{\sc Przemyslaw}}$ Śliwiński 8 marca 2018

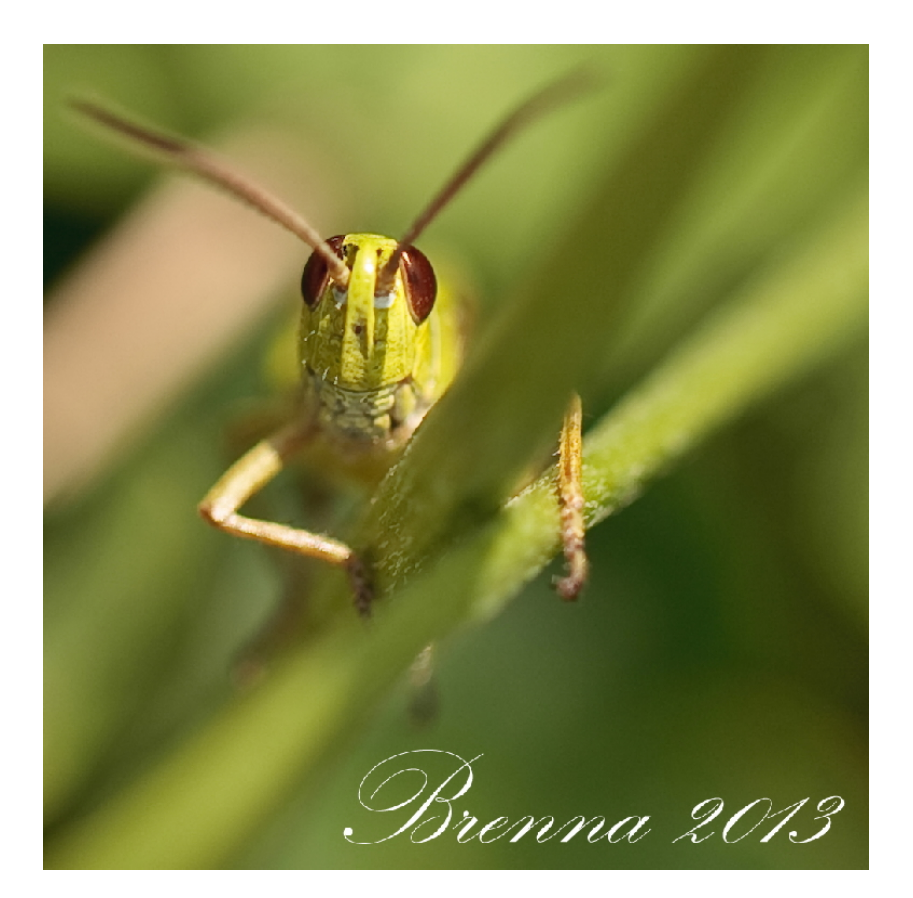

## Skalowanie i obracanie obrazów  $\mathbf 1$

- 1. Wybrać obraz (mapę bitową) o rozmiarze $N \times N$ dla $N = 512$ (np. spod adresu http://diuna.iiar.pwr.wroc.pl/ sliwinski/dydaktyka/2017-2018/Lato/ZAPDC/ Pasikonik-w-kwadracie.jpg)
- 2. Posługując się interpolacją zastosowaną do kolumn i wierszy obrazu):
	- (a) pomniejszyć (a następnie powiększyć) ją o wybieralną krotność,
	- (b) obrócić ją o wybieralny kąt.
- 3. Punkty 1 i 2 wykonać posługując się funkcjami interpolującymi:
	- (a)  $B_0(x) = I_{[-1/2,1/2)}(x)$
	- (b)  $B_1(x) = B_0(x) * B_0(x) = I_{[-1,1)}(x) \cdot (1-|x|)$
	- (c) funkcją interpolującą Keysa z wybranym odpowiednio parametrem  $\alpha.$
- 4. Porównać czasy działania algorytmów z punktów 1-3.
- 5. Porównać jakość skalowanych i obracanych obrazów:
	- (a) subjektywnie (opisowo),
	- (b) obiektywnie (proponując miarę jakości).